#### **产品外观**

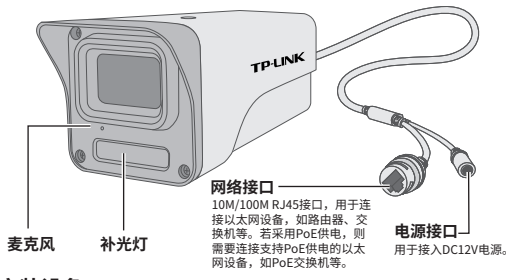

### **安装设备**

本产品可安装在墙面上,参照示意图,将摄像机固 定到已安装好的支架上,即完成安装。安装完成 后,可根据实际需求调整摄像机镜头角度。

#### 注意:

- 安装摄像机的天花板或墙面需要至少 能承受3倍于支架和摄像机的总重。
- 本产品不提供支架,请自行购买。

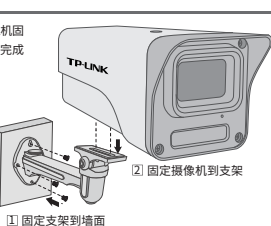

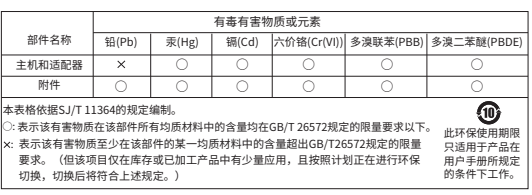

**产品合格 证 已 检 验**

普联技术有限公司 物品清单:·一台PoE网络摄像头 ·一组防水套件·一本快速安装指南 7103504958 REV1.0.1

Copyright © 2022 普联技术有限公司版权所有。 **TP-LINK产品售后服务承诺:一年保修。 详细售后条款可扫描二维码了解。**

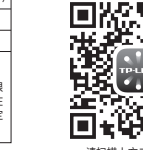

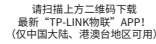

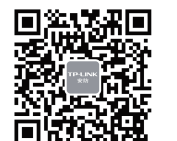

"TP-LINK安防服务"微信公众号

## **TP-LINK®**

# 快速安装指南 PoE网络摄像机

## **IPC配合NVR工作**

本产品既可直接连接PoE NVR,也可通过支持PoE供电的以太网设备连接普通NVR。按下图连接IPC和NVR,在NVR界面中添加IPC设备,即可正常使用。

**使用 APP配置设备**

用手机扫描二维码下载并安装"TP-LINK物联"APP,根据APP提示,完成用户注册。 连接设备后,通过手机APP配置设备,实现实时预览和录像回放。

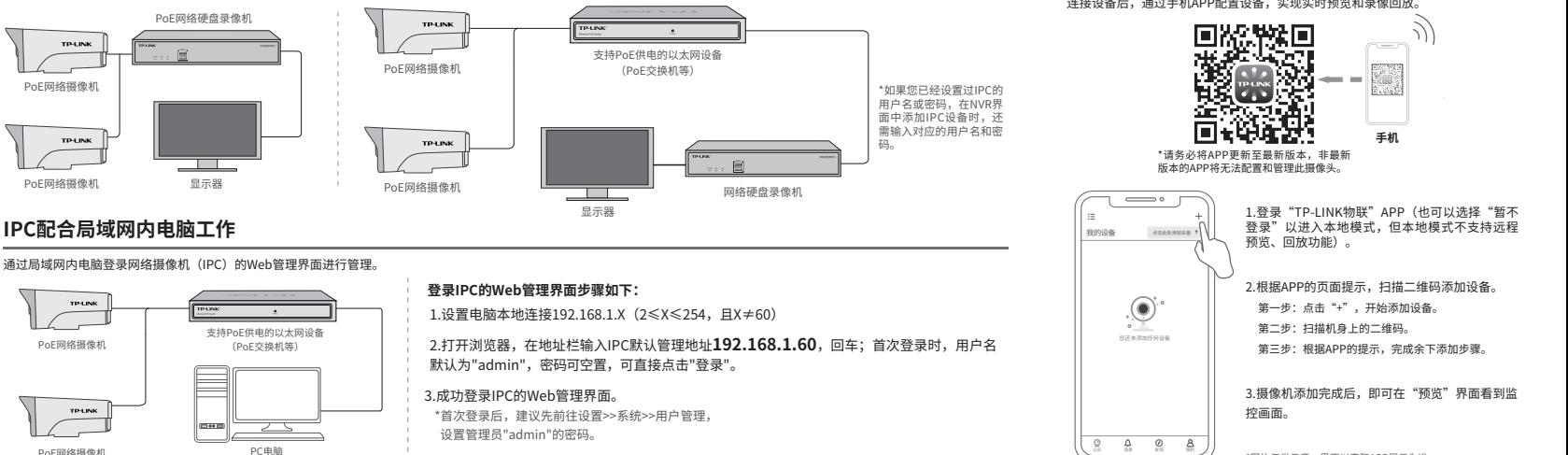

\*图片仅供示意,界面以实际APP展示为准。